# **Master of Magic: First Strike**

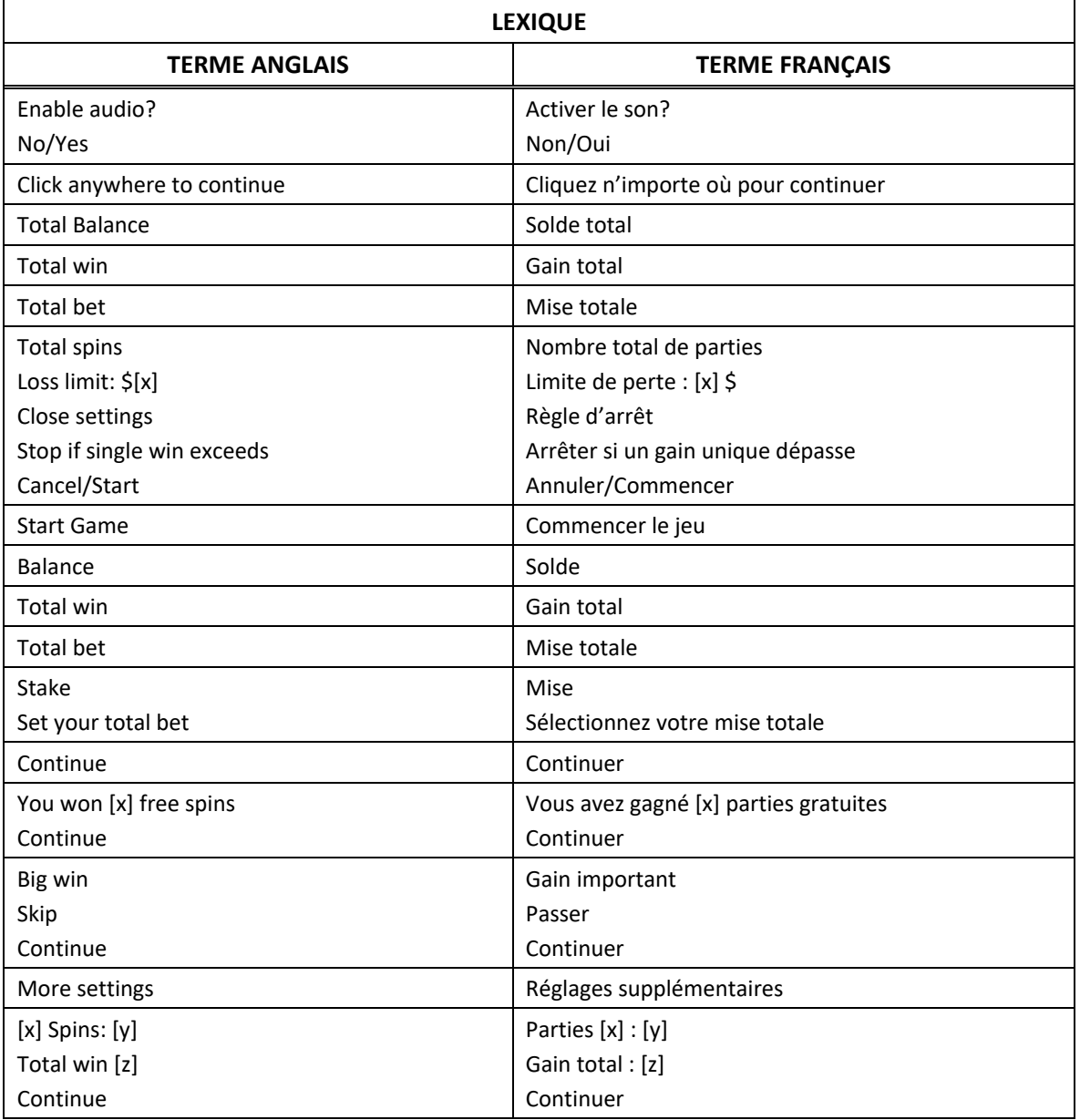

\* Certains boutons, afficheurs ou fonctionnalités pourraient ne pas apparaître.

# **Table de paiement et lignes de paiement**

- Consultez les écrans d'aide pour connaître les lots associés à chaque symbole et pour voir une représentation graphique des lignes de paiement.
- Le symbole frimé peut remplacer tous les symboles, à l'exception du symbole dispersé.
- Trois symboles dispersés apparaissant sur les cylindres 1, 3 et 5 déclenchent le jeu boni First Strike.
- Trois symboles dispersés apparaissant sur les cylindres 2, 3 et 4 déclenchent le jeu boni Free Spin. Vous gagnez 10, 15 ou 20 parties gratuites, et un multiplicateur de 2, 3 ou 5.
- Les lots de la table de paiement sont affichés en dollars canadiens.
- Toute défectuosité annule jeux et paiements.
- Les gains sont payés conformément à la table de paiement, disponible dans les écrans d'aide du jeu.
- Toute partie en cours depuis plus de 35 jours sera annulée, et la mise correspondante sera remboursée.

# **Motifs gagnants**

- Consultez les écrans d'aide pour voir une représentation graphique des motifs gagnants.
- Dans cette représentation graphique :
- WAYS PAYS = MOTIFS GAGNANTS

# **Règles générales**

- Sélectionnez une mise, puis confirmez-la avant d'appuyer sur Jouer.
- Les symboles des combinaisons gagnantes doivent apparaître de gauche à droite, à l'exception des symboles dispersés, qui peuvent apparaître à n'importe quelles positions.
- Les gains obtenus pour des motifs gagnants différents sont additionnés.
- Les gains obtenus pour des combinaisons de symboles dispersés sont ajoutés aux gains des motifs gagnants.
- Les gains obtenus pour des combinaisons de symboles dispersés sont multipliés par la mise totale.
- La mise totale est de 20 crédits multipliés par le multiplicateur de mise pour 243 façons de gagner.
- Les règles ont été traduites de l'anglais. En cas de divergences ou de contestations, la version anglaise de ces règles fera autorité.

# **Jeu boni Free Spins**

### **Étape 1 : sélection du jeu**

- Sélectionnez l'une des neuf options pour déterminer aléatoirement le nombre de parties gratuites et le multiplicateur accordé.
- Gagnez 10, 15 ou 25 parties gratuites, et un multiplicateur de 2, 3 ou 5.

## **Étape 2 : parties gratuites**

- La mise des parties gratuites est la même que celle de la partie ayant déclenché le jeu boni.
- Les parties gratuites n'engendrent aucuns frais supplémentaires.
- Le jeu boni Free Spin peut être redéclenché.
- Les réglages des parties gratuites d'un redéclenchement sont les mêmes que ceux de la partie ayant déclenché le jeu boni.
- Le jeu boni First Strike ne peut pas être accordé durant le jeu boni Free Spin.
- Les cylindres du jeu boni Free Spin sont différents de ceux du jeu principal.

# **Jeu boni First Strike**

# **Niveau 1 : première frappe**

- Sélectionnez une potion.
- Appuyez sur Mix pour commencer l'étape 1.
- Le gain est aléatoire.
	- Option 1 : vous gagnez une valeur de base et avancez à la phase 2 Roue de multiplicateurs.
	- Option 2 : vous avancez au niveau 2 et êtes assuré de gagner un gros lot.

### **Niveau 1 phase 2 – Roue des multiplicateurs**

- Appuyez sur Spin pour déterminer le multiplicateur de la valeur de base.
- Le multiplicateur peut valoir 2, 3, 4, 5, 6 ou 10.
- Le gain total est égal à la valeur de base multipliée par le multiplicateur.

### **Étape 2 : deuxième frappe**

- Sélectionnez un livre.
- Appuyez sur Strike pour déterminer le gros lot.

# **Informations relatives au jeu**

- Nom du jeu : Master of Magic: First Strike
- Gain maximal : gros lot Grand
- Taux de retour au joueur :
	- Pour le jeu : [x] %
		- Pour le gros lot : [y] %
	- Total :  $[z]$  %
- Le gain total d'une partie unique est limité à 250 000 \$ canadiens et ne peut pas dépasser ce montant (excluant les gros lots)
- Selon les configurations certifiées, la limite de gain maximale indiquée dans les règles ou les écrans d'aide du jeu pourrait ne pas être atteignable.

# **Gros lots**

• La valeur de base du gros lot et les contributions au gros lot de la première frappe sont les suivants :

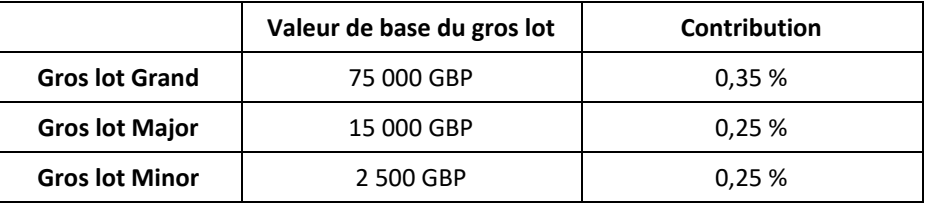

- Une contribution de 0,15 % sert à former la valeur de base du gros lot Grand après un gain.
- Cette valeur de base est ajoutée à la valeur du gros lot Grand après un gain.

# **Règles générales des gros lots**

- Les gros lots peuvent être gagnés, peu importe la mise.
- La probabilité de gagner un gros lot augmente lorsque la mise est augmentée.
- Une valeur de base est associée à chaque gros lot, et celle-ci augmente grâce à une contribution, qui

correspond à un pourcentage de la mise de chaque partie achetée, de tous les jeux connectés.

- Chaque gros lot peut être lié à plus d'un jeu.
- Les jeux peuvent être ajoutés et retirés de tout gros lot lié à d'autres jeux.
- Lorsqu'un gros lot est éliminé, le montant non accordé est transféré à un autre gros lot.
- Un délai d'affichage de la valeur des gros lots pouvant atteindre 30 secondes peut être observé.

### **Apport aux gros lots**

- L'apport aux gros lots provient des valeurs de base (financées par l'opérateur) et des contributions de chaque mise valide engagée.
- Des contributions bonis peuvent être ajoutées aux valeurs de base des gros lots. Ces contributions sont détaillées ci-dessus.

#### **Gain des gros lots**

- Après le gain d'un gros lot, celui-ci est réinitialisé à sa valeur de base, et il augmente en fonction des parties jouées.
- La valeur d'un gros lot correspond au montant du serveur du gros lot. Nous essayons de faire en sorte que le montant affiché soit le plus près possible de la valeur réelle du gros lot.
- Les opérateurs du jeu peuvent mettre en place une procédure de validation avant le paiement d'un gros lot. Toutes les décisions sont finales et aucune correspondance ne sera entamée.
- Si deux joueurs ou plus gagnent le gros lot à des moments très rapprochés, le gain du joueur ayant gagné le premier correspondra au montant total du gros lot, et le gain du joueur ayant gagné le deuxième correspondra à la valeur réinitialisée du gros lot en plus des contributions à ce gros lot. La même règle s'applique aux joueurs supplémentaires.
- Lorsqu'un gros lot est remporté, une notification est envoyée à tous les joueurs jouant à un jeu lié à ce gros lot.

#### **Erreur de communication**

- Dans l'éventualité où une erreur de communication surviendrait entre le jeu et le serveur du gros lot, la partie, les contributions et les réclamations liées au gros lot seraient impossibles et reprendraient au moment où la communication serait rétablie.
- Dans l'éventualité où une erreur de communication surviendrait après le gain d'un gros lot, le montant du gain serait automatiquement transféré au compte du joueur gagnant suivant une procédure de validation de la part de l'opérateur de jeu.

#### **Devise et taux de change du gros lot**

- La devise principale de ce jeu est en livres anglaises.
- Lorsque le jeu est joué en une devise autre que la livre anglaise, les contributions, ainsi que la valeur et les gains des gros lots doivent être convertis à l'aide d'un convertisseur.
- Bien que nous nous efforcions de nous assurer que toutes les conversions de devises soient exactes et se fassent sur une base régulière, des différences peuvent survenir.

## **Parties en argent fictif**

- Les parties en argent fictif ne peuvent accorder aucun gros lot.
- Les parties en argent fictif n'offrent aucune contribution aux gros lots.

# **Guide de l'utilisateur**

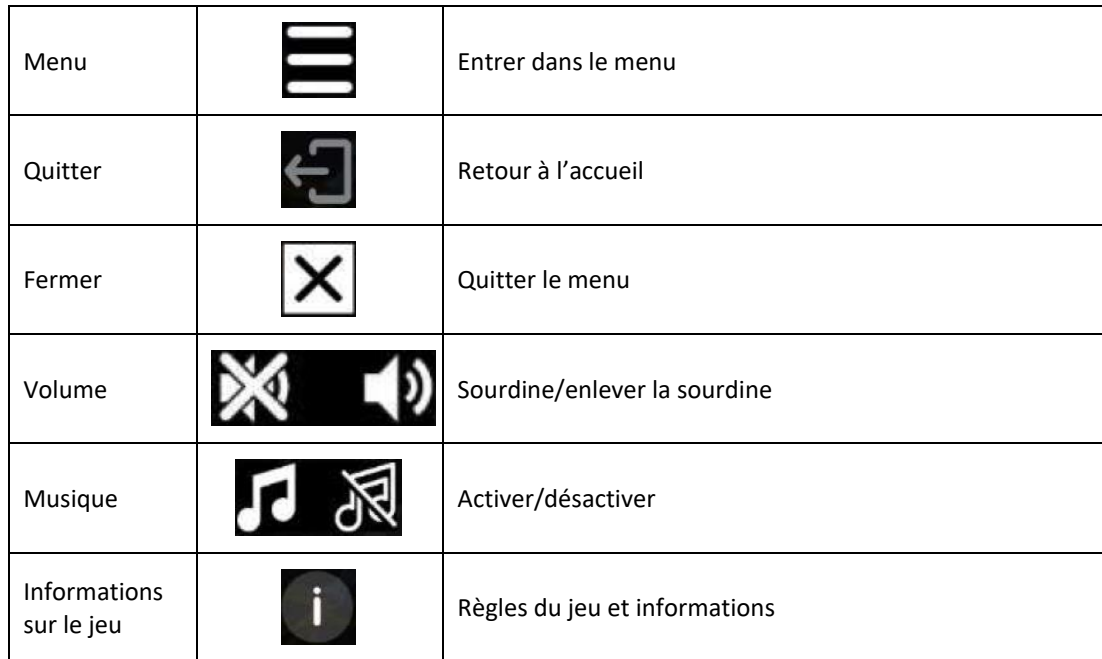

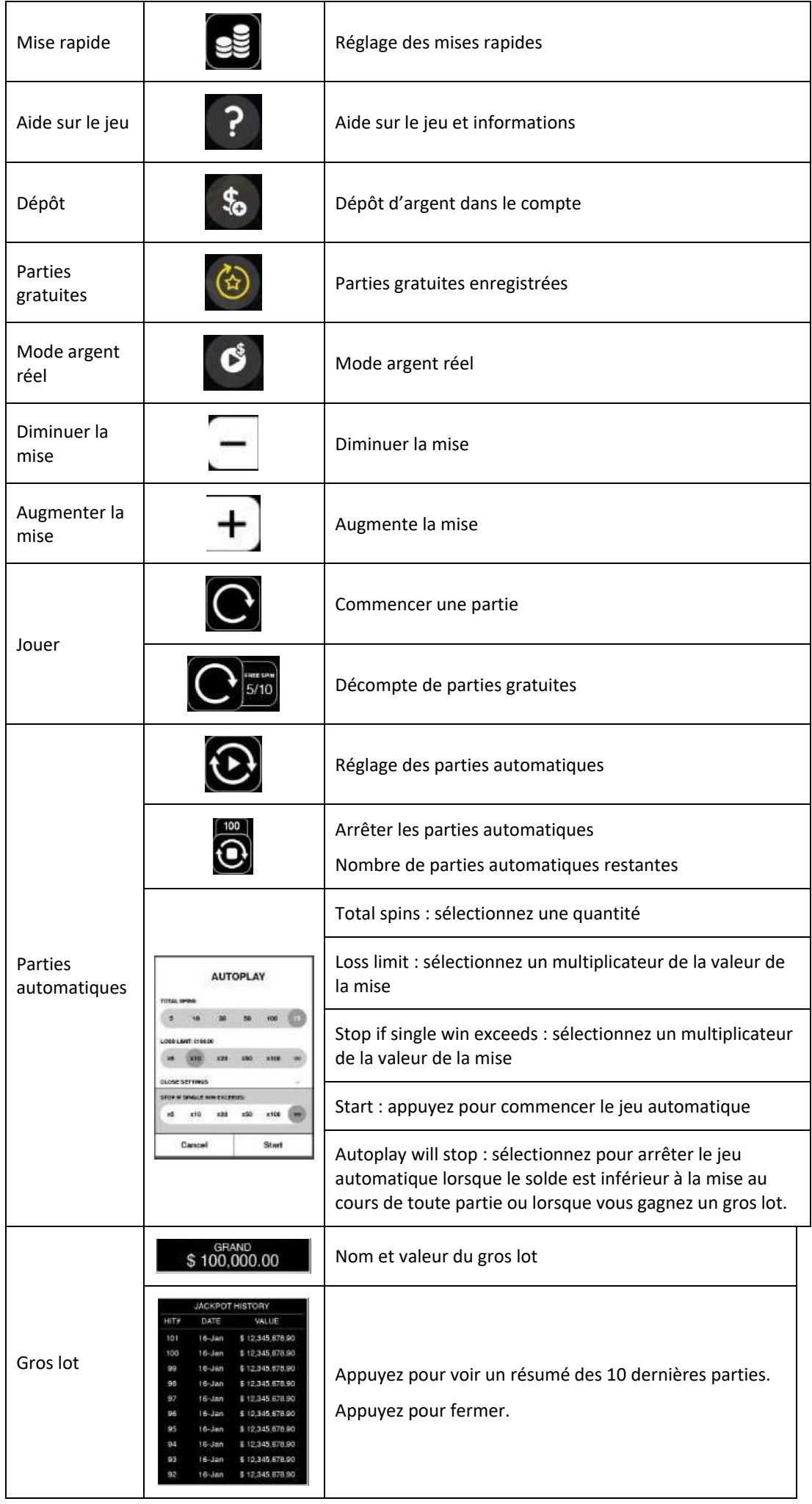

# **Menu**

# **Table de paiement**

• Dans le menu du jeu, appuyez sur le bouton i pour voir la table de paiement et les informations sur le jeu.

# **Aide**

• Dans le menu du jeu, appuyez sur le bouton ? pour consulter les écrans d'aide du jeu.

#### **Son/musique**

• Utilisez le réglage du son ou la sourdine pour activer tous les sons du jeu. Lorsque cela est possible, utilisez les réglages de la musique pour éteindre la musique de fond et garder activés les autres sons du jeu.

### **Jeu automatique**

- Dans le menu du jeu automatique, sélectionnez le nombre de parties que vous désirez jouer en utilisant les options par défaut, ou personnalisez votre choix en appuyant sur le bouton Crayon.
- Choisissez ensuite une limite de perte et appuyez sur le bouton pour confirmer et commencer les parties.
- Vous pouvez appuyer sur More settings pour activer l'arrêt du jeu automatique lorsqu'un jeu boni est déclenché ou lorsqu'un gros lot est accordé (cette fonctionnalité pourrait ne pas être offerte).

#### **Renseignements complémentaires**

- Veuillez noter que la performance de votre réseau ou de vos appareils (par exemple, votre vitesse de connexion ou de votre processeur) peut avoir une incidence ou sembler avoir une incidence sur le jeu, par exemple, lorsque vous devez rapidement prendre une décision ou lorsque la valeur d'un gros lot progressif est mise à jour.
- Dans ce jeu, la roue Multiplier Wheel est une animation graphique utilisée à des fins de divertissement, et ne doit pas être utilisée pour estimer vos chances de gagner.